### RYCZAŁT EWIDENCJONOWANY

**PODATKI NR 3** INDEKS 36990X ISBN 978-83-8137-419-4 STYCZEŃ 2019 CENA 29.90 ZŁ

# **PORADNIK GAZETY PRAWNEJ** UKAZUJE SIĘ OD 1995 ROKU

#### POLECA

# RYCZAŁT EWIDENCJONOWANY

- Jakie zmiany czekają podatników opłacających ryczałt w 2019 r.
- Czy każdy przedsiębiorca może skorzystać z ryczałtu
- Czy w 2019 r. ulegną zmianie stawki ryczałtu
- Kiedy przedsiębiorca traci prawo do ryczałtu

**INFOR** Zał. R. Pieńkowski w 1987 r. **NOWE limity ryczałtu** 

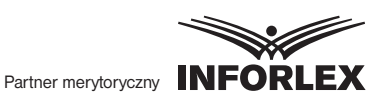

# **NAJBARDZIEJ praktyczny komentarz do CIT**

*plus* **Raport specjalny CIT 2019. Plusy i minusy zmian**

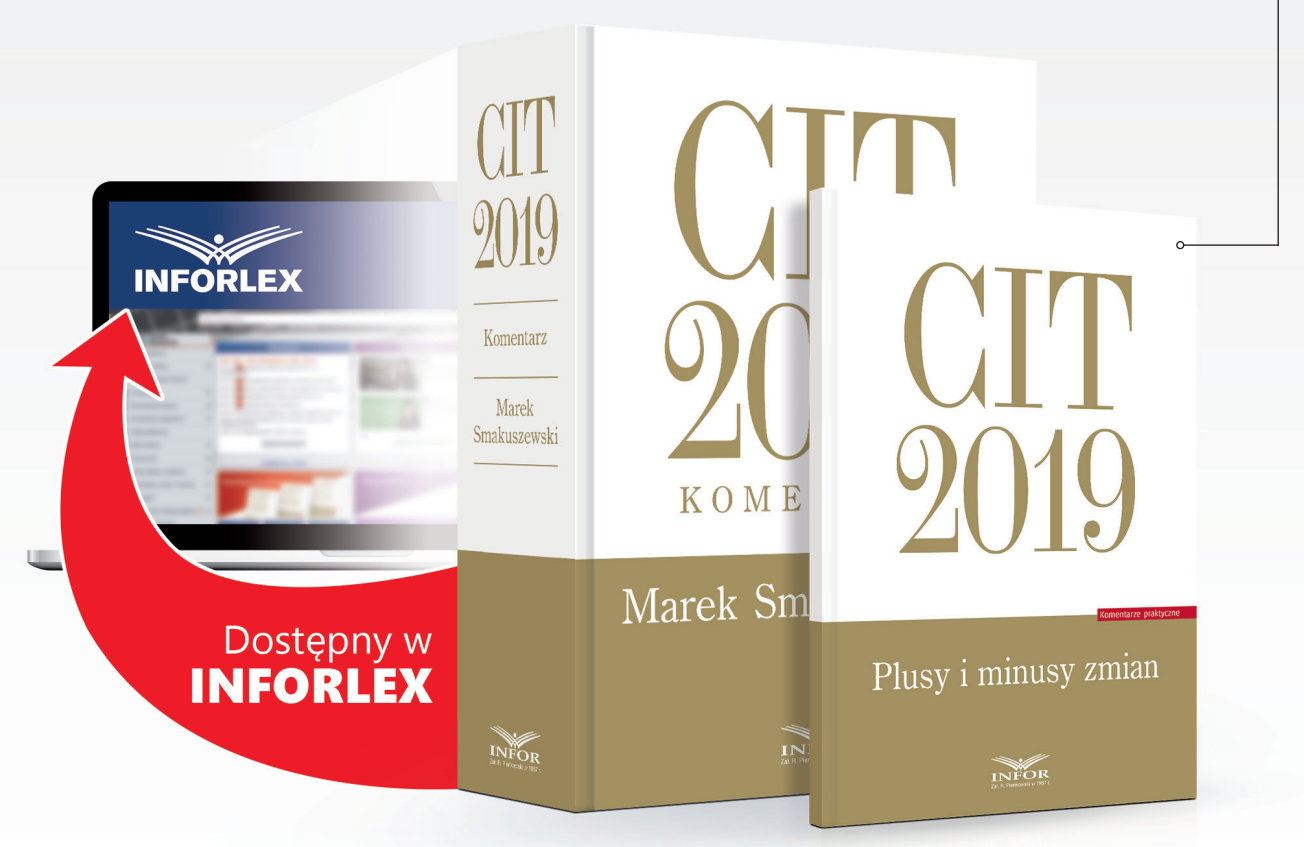

### **CIT 2019. Komentarz** zawiera

nie tylko klasyczny, prawniczy komentarz do konkretnych przepisów, lecz także przykłady i wzory pokazujące, jak przedsiębiorcy powinni rozliczać się podatkowo. To jedyny na rynku komentarz do ustawy o podatku dochodowym od osób prawnych, który omawia przepisy, koncentrując się na praktycznym aspekcie ich stosowania.

# **Zamów publikację w PRZEDSPRZEDAŻY**

**199 zł**

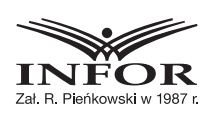

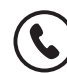

sklep.infor.pl  $(2)$  22 212 07 30, 801 626 666  $(\hat{2})$  bok@infor.pl

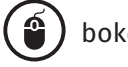

Publikacja dostępna w wersji **PREMIUM** z **WIDEOSZKOLENIEM** na pendrive.

**Zamów wersję PREMIUM**

**278 zł**

# RYCZĄN-T EWIDENCJONOWANY

- Jakie zmiany czekają podatników opłacających ryczałt w 2019 r.
- Czy każdy przedsiębiorca może skorzystać z ryczałtu
- Czy w 2019 r. ulegną zmianie stawki ryczałtu
- Kiedy przedsiębiorca traci prawo do ryczałtu

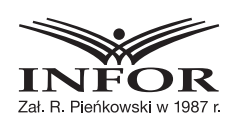

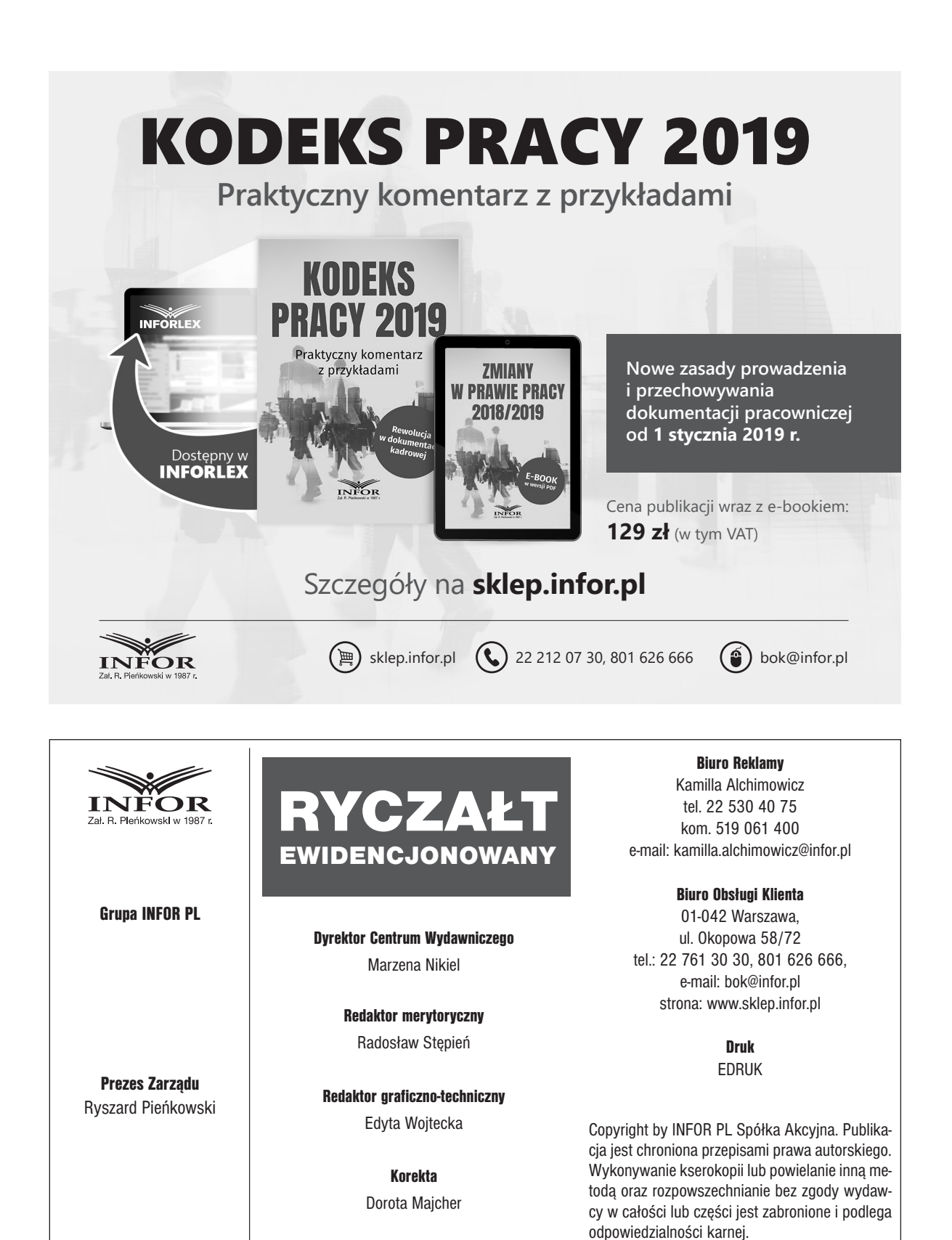

Adres redakcji 01-042 Warszawa, ul. Okopowa 58/72 www.pgp.infor.pl

INFOR PL Spółka Akcyjna 01-042 Warszawa ul. Okopowa 58/72 www.infor.pl

Materiałów niezamówionych nie zwracamy, zachowując sobie prawo do skrótów i zmian tytułu. Nie ponosimy odpowiedzialności za treść reklam zamieszczonych na łamach.

# Spis treści

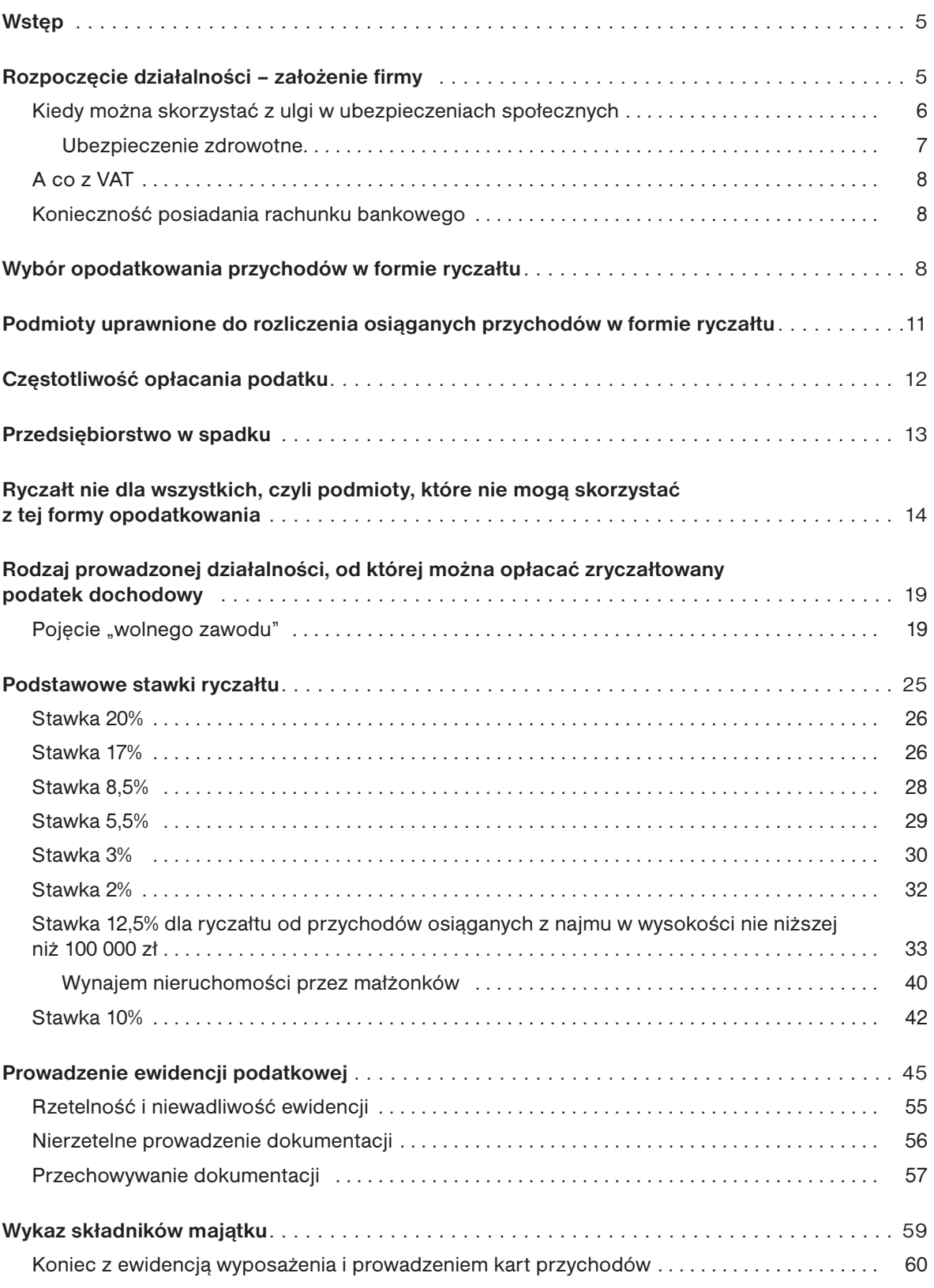

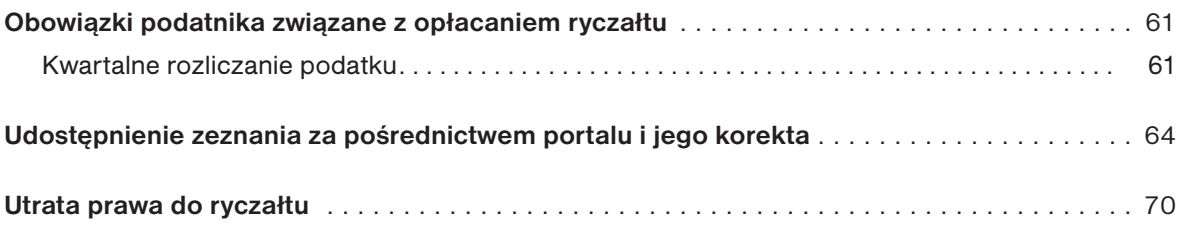

## Wstęp

Dokonując wyboru formy opodatkowania, osoba zainteresowana powinna kierować się planowanymi obrotami firmy, prognozowanymi zyskami, a w konsekwencji obciążeniami podatkowymi. Dlatego bardzo ważny jest wybór formy opodatkowania. Ryczałt od przychodów ewidencjonowanych jest jedną z form opodatkowania podatkiem dochodowym od osób fizycznych. Ryczałt jest uproszczoną formą opodatkowania w stosunku do zasad ogólnych, a jego największą zaletą jest fakt, że podatnik decydujący się na ryczałt ma mniejszy zakres obowiązków ewidencyjnych i sprawozdawczych. Tę formę opodatkowania reguluje ustawa z 20 listopada 1998 r. o zryczałtowanym podatku dochodowym od niektórych przychodów osiąganych przez osoby fizyczne (j.t. z 2017 r. poz. 2157 ze zm.; zwana dalej ustawą o ryczałcie ewidencjonowanym).

#### WAŻNE!

Przychody podatników wybierających opodatkowanie ryczałtem objęte są niższymi stawkami podatkowymi, ale za to nie można pomniejszać ich o koszty uzyskania przychodów.

Podatek w tej formie opłaca się od uzyskanego przychodu. Jego wysokość zależy od rodzaju prowadzonej działalności i charakteru przychodów. Stawki określone dla ryczałtu to: 2%, 3%, 5,5%, 8,5%, 17% i 20%. Podatnicy prowadzący działalność opodatkowaną różnymi stawkami, muszą wykazywać w prowadzonej ewidencji przychody z każdego rodzaju działalności odrębnie.

W opracowaniu omówiono zasady opodatkowania ryczałtem od przychodów ewidencjonowanych, ze szczególnym uwzględnieniem zmian obowiązujących od 1 stycznia 2019 r.

Zazwyczaj opodatkowanie w formie ryczałtu wybierają podatnicy prowadzący jednoosobową działalność gospodarczą.

# Rozpoczęcie działalności – założenie firmy

Przed złożeniem dokumentów dotyczących sposobu opodatkowania trzeba założyć (zarejestrować) firmę.

Obecnie założenie firmy nie powinno nikomu nastręczać trudności. Można ją bowiem zarejestrować na podstawie jednego formularza – CEIDG-1 będącego podstawą wpisu do Centralnej Ewidencji i Informacji o Działalności Gospodarczej. Wypełniony formularz należy złożyć w dowolnym urzędzie miasta, gminy lub dzielnicy. Można to zrobić także przez Internet. Rejestracja firmy w CEIDG jest bezpłatna. We wniosku o rejestrację działalności gospodarczej należy wskazać dane o przyszłym przedsiębiorcy oraz o rejestrowanej firmie, której wniosek dotyczy. Ponieważ jest ich sporo, przed przystąpieniem do wypełniania wniosku warto przygotować sobie niezbędne dane i dokumenty. Są to, między innymi: dane osobowe oraz adres zamieszkania i zameldowania wnioskodawcy, nazwa rejestrowanej firmy, rodzaj działalności (kody PKD), przewidywana liczba pracujących i zatrudnionych w firmie, miejsce/a wykonywania działalności, wybrana forma opodatkowania i rodzaj prowadzonej księgowości, numer rachunku bankowego i udzielone pełnomocnictwa.

#### Z orzecznictwa

■ Za osobę rozpoczynającą działalność gospodarczą w rozumieniu art. 8 ust. 1 pkt 6 ustawy z dnia 28 listopada 1998 r. o zryczałtowanym podatku dochodowym od niektórych przychodów osiąganych przez osoby fizyczne (Dz.U. nr 144, poz. 930 ze zm.), <sup>w</sup> stanie prawnym obowiązującym <sup>w</sup> <sup>2001</sup> r. [również w 2019 r. – przypis redakcji], należy uznać podatnika, który <sup>w</sup> poprzednim roku

podatkowym nie uzyskał przychodów <sup>z</sup> działalności gospodarczej – wyrok NSA z 17 maja 2005 r., sygn. akt FSK 1804/04.

Przy zakładaniu działalności gospodarczej warto zastanowić się nad możliwymi, incydentalnymi źródłami przychodu i od razu dokonać ich zgłoszenia obok planowanej działalności podstawowej. Warto skorzystać z interaktywnego formularza zgłoszenia, ponieważ zawiera on system podpowiedzi, które chronią przed popełnieniem błędu. Podczas uzupełniania wniosku system podpowiada właściwe pola i wskazuje ewentualne pomyłki. Formularz znajduje się na stronie https://prod.ceidg. gov.pl/ceidg.cms.engine/?F;1b22de7d-916d-4591-b44d-3b8e2be61121

Jednocześnie formularz CEIDG-1 jest wnioskiem o nadanie numeru REGON, zgłoszeniem do urzędu skarbowego oraz Zakładu Ubezpieczeń Społecznych.

Z chwilą założenia jednoosobowej działalności gospodarczej prywatny numer NIP osoby fizycznej staje się numerem firmy. Jeśli składający wniosek nie pamięta lub wcale nie posiada NIP, wypełniając wniosek, powinien zaznaczyć opcję: Nie posiadam numeru NIP. Wówczas po rejestracji działalności w CEIDG numer zostanie automatycznie nadany lub zweryfikowany i umieszczony w dokumentach.

#### WAŻNE!

Dla osób fizycznych prowadzących działalność gospodarczą NIP jest kluczowym identyfikatorem w obrocie podatkowym i prawnym (gospodarczym).

Za rozpoczęcie działalności nie uważa się całkowitej lub częściowej zmiany branży lub przedmiotu działalności ani zmiany umowy spółki czy też zmiany wspólnika.

#### Kiedy można skorzystać z ulgi w ubezpieczeniach społecznych

Od 30 kwietnia 2018 r. obowiązują przepisy ustaw tworzących tzw. Konstytucję biznesu.

Jedną z nich jest ustawa z 6 marca 2018 r. – Prawo przedsiębiorców, która w wprowadziła zmiany w ubezpieczeniach społecznych i ubezpieczeniu zdrowotnym osób, które rozpoczynają prowadzenie działalności po raz pierwszy bądź po długiej przerwie.

Jedną z nich jest ulga na start. Polega ona na zwolnieniu z obowiązku ubezpieczeń społecznych przez 6 miesięcy kalendarzowych od dnia podjęcia działalności gospodarczej dla:

- podejmujących ją po raz pierwszy albo ponownie po upływie co najmniej 60 miesięcy kalendarzowych od dnia ostatniego zawieszenia lub zakończenia działalności gospodarczej,
- przedsiębiorców, którzy nie będą prowadzili działalności na rzecz byłego pracodawcy, na rzecz którego przed dniem rozpoczęcia działalności gospodarczej w bieżącym lub w poprzednim roku kalendarzowym wykonywali w ramach stosunku pracy lub spółdzielczego stosunku pracy czynności wchodzące w zakres wykonywanej działalności.

Trzeba pamiętać, że ulga ta dotyczy tylko osoby prowadzącej działalność. Nie są nią objęci zatrudnieni przez nią pracownicy ani współpracownicy.

Ulga może trwać maksymalnie 6 miesięcy kalendarzowych. Początek tego terminu stanowi dzień faktycznego rozpoczęcia wykonywania działalności. Jeżeli dzień ten przypada pierwszego dnia miesiąca kalendarzowego, miesiąc ten wlicza się do 6 miesięcy trwania ulgi. Natomiast gdy działalność gospodarcza rozpoczynana jest w trakcie miesiąca kalendarzowego, tego miesiąca się nie wlicza do 6-miesięcznego terminu jej obowiązywania.

Przedsiębiorca, który w czasie korzystania z ulgi na start zawiesi wykonywanie działalności, musi pamiętać, że okres zawieszenia nie przerwie biegu 6 miesięcy.

Trzeba podkreślić, że przedsiębiorca może zrezygnować z ulgi na start, ma do tego prawo. Jednak jeśli tak zrobi, kolejny raz będzie mógł skorzystać z tego uprawnienia dopiero po upływie 60 miesięcy kalendarzowych od dnia zakończenia bądź zawieszenia działalności.